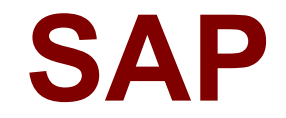

# **C\_TSCM52\_67 Exam**

**SAP Certified Application Associate - Procurement with SAP ERP 6.0 EhP7**

# **Version: 8.0**

### **Question: 1**

A release strategy for purchase requisition is defined as follows:

- Account Assignment Category " " (blank)
- Plant 1000 or 1100
- Purchasing Group 001

- Item value. > 1000

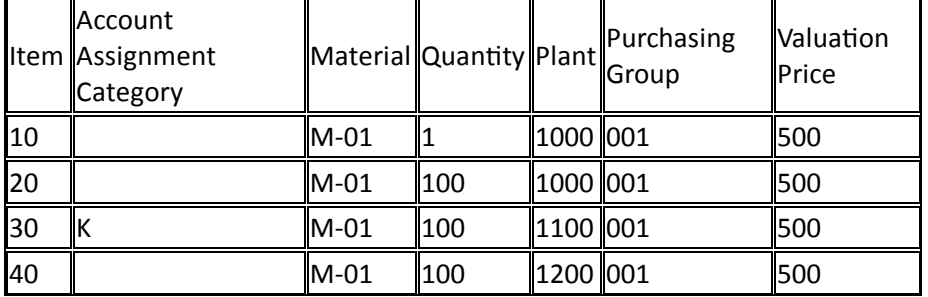

For which purchase requisition item (see table) will this strategy be determined? Please choose the correct answer.

Response:

A. 10

B. 20

- C. 30
- D. 40

**Answer: B**

#### **Question: 2**

You want to change the valuation class of a material. The system does not permit this change. Which of the following answers describe possible reasons?

There are 3 correct answers to this question.

Response:

A. Outstanding requests for quotations that have not been deleted still exist for the material

- B. Outstanding purchase orders that have not been deleted still exist for the material
- C. Outstanding production orders that have not been deleted still exist for the material
- D. There are purchase requisitions for the material that needs to be released

E. There is valuated stock for the material in the current period

**Answer: BCE**

#### **Question: 3**

You have an open purchase order for a valuated material. What changes can you make to the master data here? There are 2 correct answers to this question. Response:

A. Material type from ROH (raw material) to FERT (finished product)

- B. Material group in the material master from material group 1 to material group 2
- C. Fixed vendor in the source list from vendor A to vendor B
- D. Base unit of measure in the material master from EA (each) to KG (kilogram)

**Answer: BC**

#### **Question: 4**

What release procedure can you use to process an approval of a purchase requisition in SAP Materials Management? Please choose the correct answer. Response:

- A. Without class types
- B. Without conditions
- C. Without plant
- D. Without classification

**Answer: D**

#### **Question: 5**

Which field selection key is used in combination with a document category in SAP Materials Management? Please choose the correct answer.

Response:

- A. Activity category
- B. Document type
- C. Item category
- D. Release status

**Answer: B**

**Question: 6**

What can be changed in a material document after it has been posted? Please choose the correct answer. Response:

- A. The vendor delivery note number in the document header
- B. The quantity at item level
- C. The stock type at item level
- D. The text at item level

**Answer: D**

#### **Question: 7**

You want to transfer materials between two plants using stock transport orders. Which stock types can you use for postings with reference to stock transport orders in these plants? Please choose the correct answer. Response:

A. Issuing plant: Unrestricted-use stock Receiving plant: Quality inspection stock or blocked stock

B. Issuing plant: Unrestricted-use stock or quality inspection stock Receiving plant: Unrestricted-use stock or quality inspection stock

C. Issuing plant: Unrestricted-use stock, quality inspection stock, or blocked stock Receiving plant: Unrestricted-use stock, quality inspection stock, or blocked stock

D. Issuing plant: Unrestricted-use stock Receiving plant: Unrestricted-use stock, quality inspection stock, or blocked stock

**Answer: D**

#### **Question: 8**

Which of the following is a prerequisite for transfer postings between two materials ("material to material")?

Please choose the correct answer. Response:

A. The materials being transferred must have the same valuation class.

- B. The materials being transferred must have the same material type.
- C. The materials being transferred must have the same material group.
- D. The materials being transferred must have the same base unit of measure.

**Answer: D**

#### **Question: 9**

You want to convert purchase requisitions into follow-on documents as easily as possible. What must have been completed successfully in the purchase requisition before you can do this?

Please choose the correct answer. Response:

- A. Source determination
- B. Price determination
- C. Message determination
- D. Partner determination

**Answer: A**

#### **Question: 10**

How does the system determine the document type for the accounting document when you enter an invoice?

Please choose the correct answer.

Response:

A. The document type is determined by the transaction code (for example MIRO) and can not be changed before you post the invoice.

B. The document type is determined by the transaction code (for example MIRO) and can be changed before you post the invoice.

C. The document type is determined by the transaction (For example Invoice or Credit Memo) and can not be changed before you post the invoice.

D. The document type is determined by the transaction (For example Invoice or Credit Memo) and can be changed before you post the invoice.

**Answer: D**

#### **Question: 11**

You can use profiles to help you enter data in material master records. For which user departments are profiles available?

There are 2 correct answers to this question. Response:

- A. Material Requirements Planning
- B. Purchasing
- C. Accounting
- D. Basic Data
- E. Forecasting

**Answer: AE**

#### **Question: 12**

What is "SAP ERP"?

Please choose the correct answer. Response:

A. SAP ERP is an application that a company can use to manage its business processes efficiently.

B. SAP ERP is a system that contains components for purchasing, sales, materials management, production, and so on.

C. SAP ERP is a planning system in which enhanced planning processes can be represented.

D. SAP ERP is a technology platform that can be used as a basis for implementing customer-specific enhancements.

**Answer: A**

#### **Question: 13**

Which rule can you select in account determination for the offsetting entry for inventory posting (transaction key GBB)?

There are 3 correct answers to this question. Response:

- A. Chart of accounts
- B. General modification
- C. Valuation type
- D. Debit/Credit
- E. Valuation modification

**Answer: BDE**

#### **Question: 14**

During a physical inventory, the warehouse manager has decided to have the quantity of a material recounted for a physical inventory document. How is a recount processed in the system? Please choose the correct answer.

Response:

A. The new count quantity is entered in the existing physical inventory document and the inventory difference is posted.

B. A new physical inventory document is created. The new count quantity is entered. When the inventory difference is now posted, all physical inventory documents still to be posted for the material affected are deleted.

C. A new physical inventory document is created with reference to the original document. After the recount, the inventory difference for the old document is posted first, followed by the inventory difference for the new document.

D. A new physical inventory document is created with reference to the original document. The new count quantity is entered in the new physical inventory document and the inventory difference is posted.

**Answer: D**

## **Question: 15**

When is a vendor consignment liability posted in SAP Materials Management? Please choose the correct answer. Response:

A. When goods are transferred between stock types

- B. When goods are issued to a cost center
- C. When goods are transferred between storage locations
- D. When goods are received from vendor

**Answer: B**